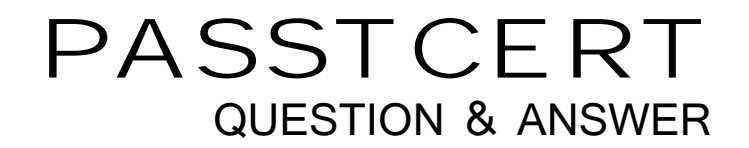

# Higher Quality Better Service!

We offer free update service for one year HTTP://WWW.PASSTCERT.COM

## **Exam** : **A4040-332**

**Title** : Assessment: High Availability for AIX - Technical Support and Administration -v2

### **Version** : DEMO

1.PowerHA automatic error notification for shared data volume groups traps on which specific error?

A. LVM\_SA\_WRTERR B. LVM\_SA\_PVMISS C. LVM\_SA\_STALEPP D. LVM\_SA\_QUORCLOSE

#### **Answer:** D

2.Failure to plan for which element will have a negative impact on PowerHA cluster availability, when using virtual I/O resources on the cluster nodes?

- A. Planning for NPIV capable SAN switches
- B. Planning for Etherchannel capable switches
- C. Planning for update of Virtual I/O Servers
- D. Planning for at least 2 virtual Ethernet adapters for each cluster network and each node

#### **Answer:** C

3.What must be verified before configuring GLVM?

- A. TCP/IP communication between sites is possible.
- B. A replacement IP address is configured for XD IP network.
- C. The PowerHA cluster resource definition is completed on the primary site.
- D. Shared volume groups for Geographically Mirrored Volume Groups are configured.

#### **Answer:** A

4.An administrator finds that a colleague has increased the size of a file system in an Enhanced Concurrent Volume Group using base AIX commands.

How can the administrator make the cluster configuration consistent again?

- A. Run chfs on the other cluster nodes.
- B. Run Extended Verification and Synchronization.
- C. Run the synclvodm command on all cluster nodes.
- D. Run Synchronize a Shared Volume Group Definition.

#### **Answer:** D

5.In which configuration would an AIO Cache LV be required?

- A. Cross-site LVM
- B. Synchronous GLVM
- C. Asynchronous GLVM
- D. When using mirror pools

#### **Answer:** D

6.Given the following cluster.mmddyyyy log file output, what has happened? Mar 29 06:09:22 EVENT START: network\_down -1 net\_ether\_01 Mar 29 06:09:22 EVENT COMPLETED: network\_down -1 net\_ether\_01 0 Mar 29 06:09:29 EVENT START: network\_down\_complete -1 net\_ether\_01 Mar 29 06:09:29 EVENT COMPLETED: network\_down\_complete -1 net\_ether\_01 0 A. Non-redundant network switch has failed

- B. One interface in net ether 01 has failed
- C. The service IP address was moved to another adapter
- D. Some heartbeat packets have been lost on one node in a cluster

#### **Answer:** A

7.After installing PowerHA packages, what is the next step when configuring the cluster?

- A. Configure cluster networks.
- B. Add repository disk to the cluster.
- C. Configure persistent IP addresses on all nodes.
- D. Add cluster boot addresses, service addresses and hostnames to /etc/hosts.

#### **Answer:** D

8.In order to utilize PowerHA 7 SAN based communications in a VIO Server environment, what task must be performed on the AIX client nodes?

- A. Add a SANhb network into the cluster topology.
- B. Add a virtual Ethernet adapter and specify VLAN 3358.
- C. Configure/etc/cluster/ifrestrict to specify which HBAs should be excluded.
- D. Add another HBA to each VIOS server and add it as avSCSI adapter for this purpose.

#### **Answer:** B

9.An administrator is configuring a PowerHA 6 cluster to use disk heartbeat as a non IP network.A shared volume group, dhbvg, has been configured using a single disk, hdisklO, on NodeA and NodeB. The administrator believes that the prerequisites have been met, but would like to test connectivity of the disk heartbeat network before adding the network into the cluster.

How can the connectivity of this disk heartbeat network be tested?

A. On NodeA run the command /usr/bin/readvgda-V dhbvg -F status On NodeB run the command /usr/bin/putvgda-V dhbvg -a status=1

B. On NodeA run the command /usr/sbin/rsct/bin/dhb\_transmit hdisk10 On NodeB run the command /usr/sbin/rsct/bin/dhb\_receive hdisk10

C. On NodeA run the command/usr/sbin/rsct/bin/dhb\_read-p hdisk10-r On NodeB run the command /usr/sbin/rsct/bin/dhb\_read-p hdisk10-t

D. On NodeA run the command "echo 1 | /usr/bin/dd of=/dev/rhdisk10 bs=4K skip=2 count=1" On NodeB run the command/usr/bin/dd if=/dev/rhdisk10 bs=4K skip=2 count=1"

#### **Answer:** C

10.There is a two-node cluster with Node1 and Node2.An administrator changes filesystem size on Node1 by using the chfs command, and moves resource the group to Node2.

The administrator finds the change of filesystem size is recognized on Node2.

Why is the filesystem size change reflected on Node2?

A. The gsclvmd daemon automatically synchronizes filesystem changes.

B. The filesystem size change is recognized when filesystem is mounted on Node2.

C. A pre-event is defined to get disk vg fs event to reflect filesystem size change.

D. The shared volume group is re-imported on Node2 by lazy update when moving the resource group.

**Answer:** D

11.A 2-node cluster has three multi-node disk heartbeat (MNDHB) networks and data volume groups on separate disks. Application resource groups are online on Node1.

What happens if Node1 loses access to two of the three MNDHB disks?

- A. Node1 halts
- B. Application resource groups move to Node2
- C. Application resource groups remain on Node1
- D. Application resource groups on Node1 go offline

#### **Answer:** C

12.What is the command used to check the status of all interfaces and hearbeats in a PowerHA 7 cluster?

- A. cllsif-p
- B. cltopinfo-m
- C. Iscluster-i
- D. Issrc-Is topsvcs

#### **Answer:** C

13.An administrator has a 2-node cluster and has chosen the C-SPOC option to bring a resource group offline. The resource group was stable on the primary node prior taking resource offline, however it has gone into an error state. The administrator corrects the error and issues the clruncmd to continue cluster processing.

What will happen to the resource group?

- A. The resource group goes offline.
- B. The resource group falls over to the remaining active node.
- C. The node shuts down and the resource group goes into temporary error state.
- D. The resource group remains in error state until services on all cluster nodes are stopped and restarted. **Answer:** A

14.After upgrading one node of a 2-node cluster to PowerHA 7, an administrator discovered that the wrong disk was chosen for the repository disk.

What must be modified on both nodes to correct this error without starting over from the beginning?

- A. HACMPsircol
- B. HACMPcluster
- C. cluster.conf
- D. clmigcheck.txt

#### **Answer:** D

15.When using PowerHA 7, a shared volume group (VG) must be configured as\_\_\_\_\_\_\_\_\_\_\_.

- A. Scalable VG
- B. Cluster aware VG
- C. Concurrent capable VG
- D. Enhanced concurrent VG

#### **Answer:** D

16.An administrator adds a new network interface to each node in a 2-node PowerHA 7 cluster, and sets the IP addresses.

When is the new network interface used for heartbeating?

- A. Immediately
- B. After refreshing clcomd
- C. After the cluster is synchronized
- D. When restarting PowerHA on both nodes

#### **Answer:** A

- 17.What does the gsclvmd daemon do?
- A. Enhanced concurrent mode file system names are kept synchronized across nodes
- B. New enhanced concurrent mode volume group definitions are imported to all nodes
- C. Enhanced concurrent mode logical volume sizes are kept synchronized across nodes
- D. Quorum is maintained across cluster disks for enhanced concurrent mode volume groups

#### **Answer:** C

18.A PowerHA 6 cluster has missed too many heartbeats during a large disk write operation, and has triggered the deadman switch.

Which tunable can help ensure that HA Cluster Manager continues to run?

- A. I/O Pacing and syncd frequency
- B. I/O Pacing and asynchronous I/O
- C. Syncd frequency and asynchronous I/O
- D. Asynchronous I/O and disk queue depth

#### **Answer:** A

19.A company is determining how they can use DLPAR operations within PowerHAto maximize the usage of their system.

Which DLPAR attribute can be controlled through PowerHA?

- A. The physical I/O adapters that will need to move to an application server
- B. The LPAR CPU Shared Pool weighting required to start an application server
- C. The minimum and desired processing units required to start an application server
- D. The minimum and maximum virtual processors required to start an application server

#### **Answer:** C

20.An administrator has configured a 2-node PowerHA 6 cluster, Node1 and Node2, with no non-IP networks. Sometime after configuring the cluster, the administrator noticed that Node2 appeared to have been shut down. After restarting Node2 the administrator analyzed the cluster log files in an attempt to determine the cause of the problem.

The clstrmgr.debug log file contained the following information:

Mon Feb 9 13:59:32 announcementCb: GRPSVCS announcment code=512; exiting Mon Feb 9 13:59:32 CHECK FOR FAILURE OF RSCT SUBSYSTEMS (topsycs or grpsycs) Mon Feb 9 13:59:32 die: clstrmgr on Node2 is exiting with code 4

The error log contained the following information:

12081DC6 0209135909 P S haemd SOFTWARE PROGRAM ERROR 9DEC29E1 0209135909 P O grpsvcs Group Services daemon exit to merge domains 173C787F 0209135909 I S topsvcs Possible malfunction on local adapter<br>90D3329C 0209135809 P S topsvcs NIM read/write error

Based on the above information, which of the following could explain why Node2 was shut down?

A. The node was halted due to a DMS\_TIMEOUT.

B. Node isolation occurred causing a domain merge.

C. Automatic error notification detected a problem and halted the node.

D. The node was unable to fork a new topology services process due to memory limitations.

**Answer:** B